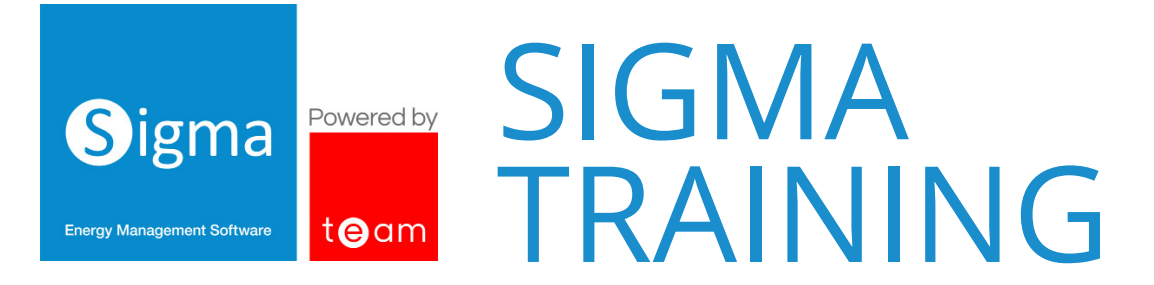

We offer a number of predefined and bespoke training packages to help you get the most out of Sigma software. Whether you are new to the system and want to start with the basics, or a super user who wants to put into practice a new system feature, we have a course to suit you.

All our training courses are delivered by our expert Customer Success team, and can be held in the comfort of your own office, at our onsite facility in Milton Keynes, or online via Microsoft Teams or Zoom.

#### **Onsite Training Voucher**

One voucher includes 1 days training for up to 2 people, though you can include additional trainees for a fee. A typical training day runs from 9am to 3.30pm, allowing for a half hour lunch.

### **Training Credits**

Credits can be purchased for online training which is ideally for up to 2 people, but more can be accommodated. Please note that the timings will increase if there are more trainees. Training Credits are purchased in a block of 6 and can be used as follows:

- $\Box$  6 x 1-hour online sessions
- 2 x half day online sessions (3 hours AM or PM)
- A combination of the above (i.e. 1 x half day session, 1 x 2-hour session and
	- $1 \times 1$ -hour session = a total of 6 hours)

Vouchers or Credits do not have an expiry date so can be used as and when required.

The following is a list of our predefined courses, please speak to your Account Manager for more information about which sessions will provide the best training for your use of the system.

The sections are colour coded as follows:

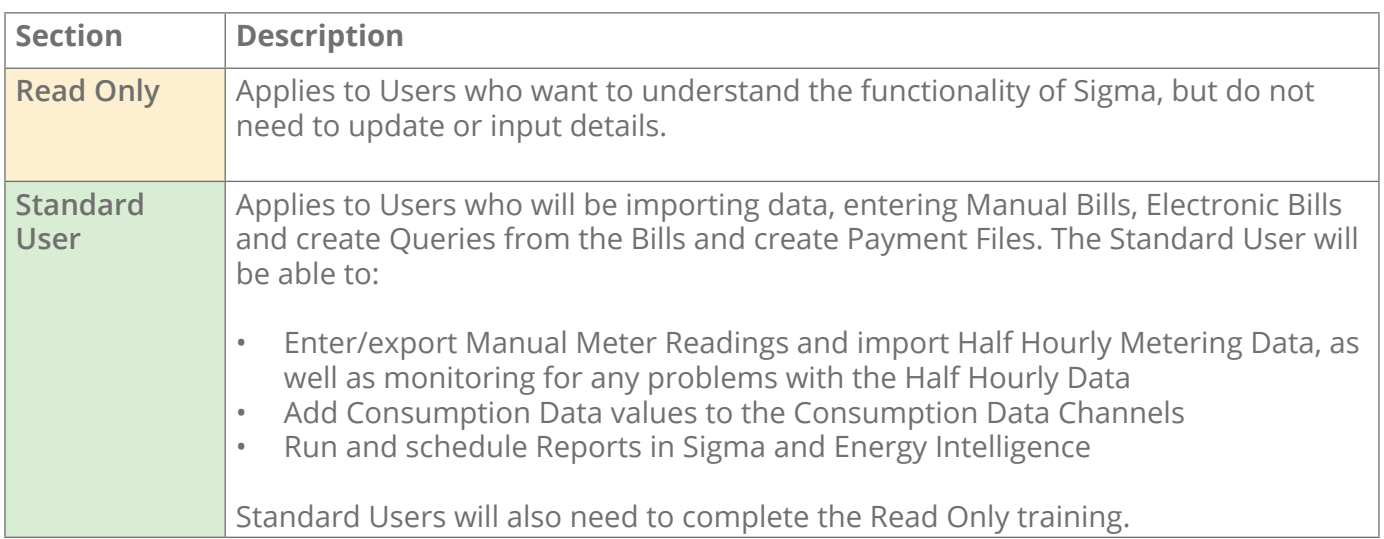

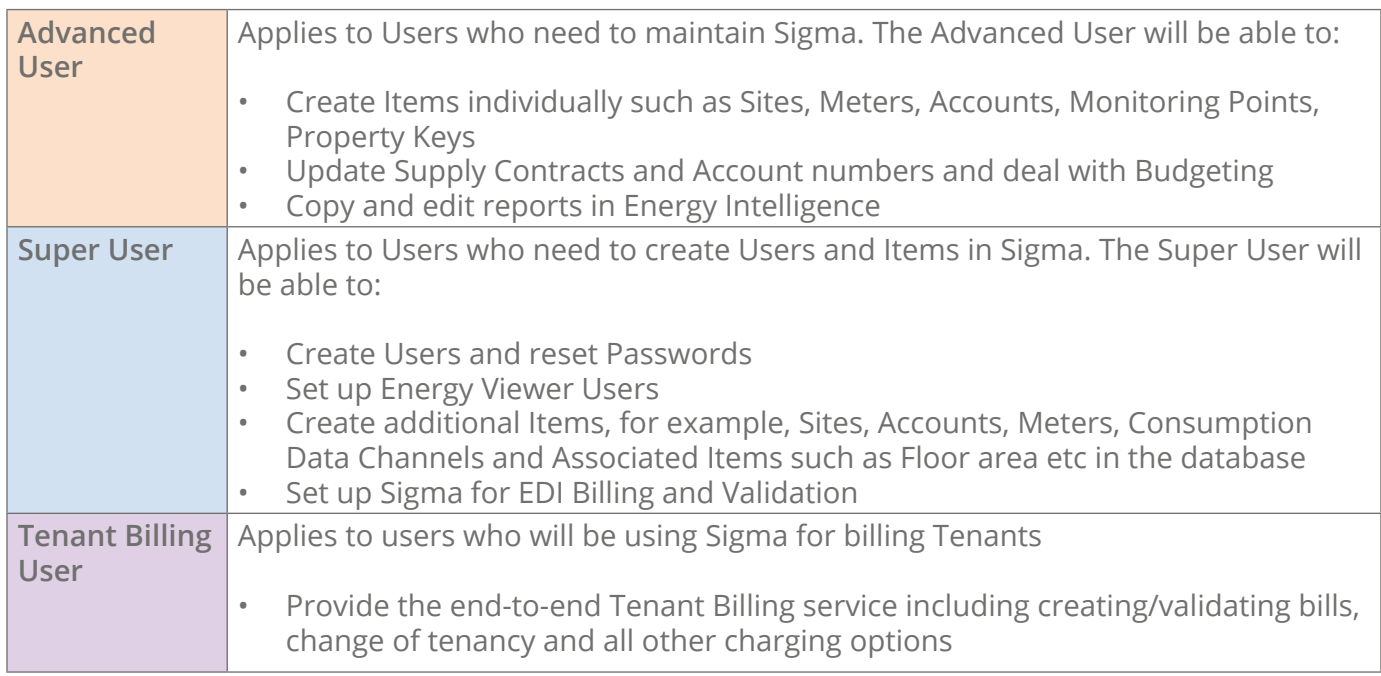

### **Administration**

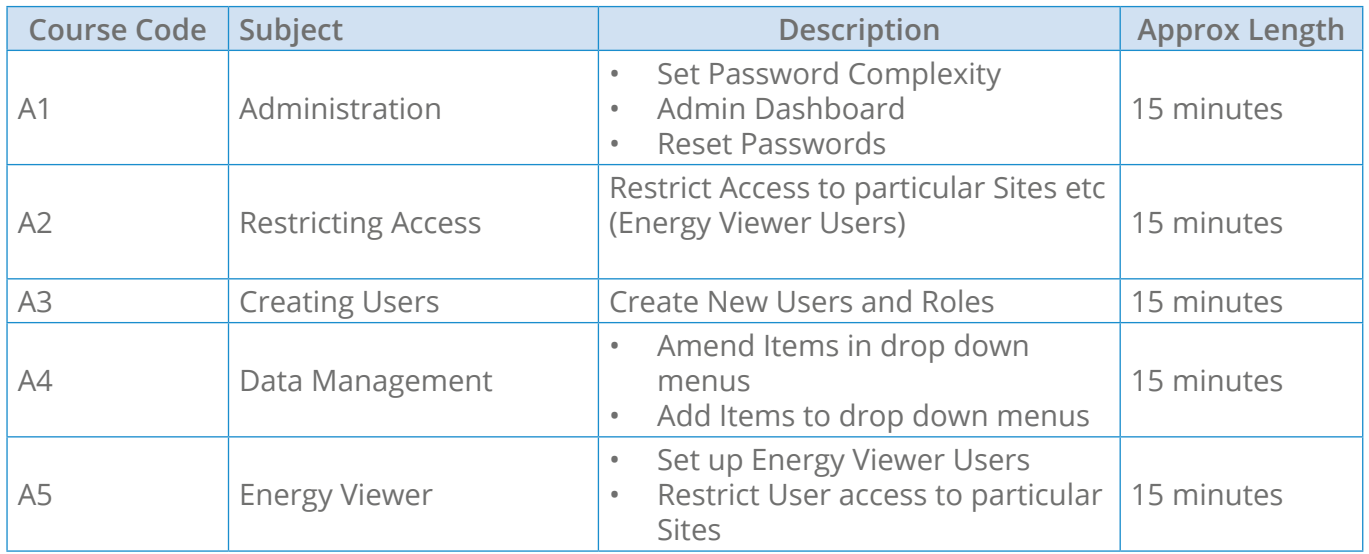

# **Setting up and Maintaining the Database**

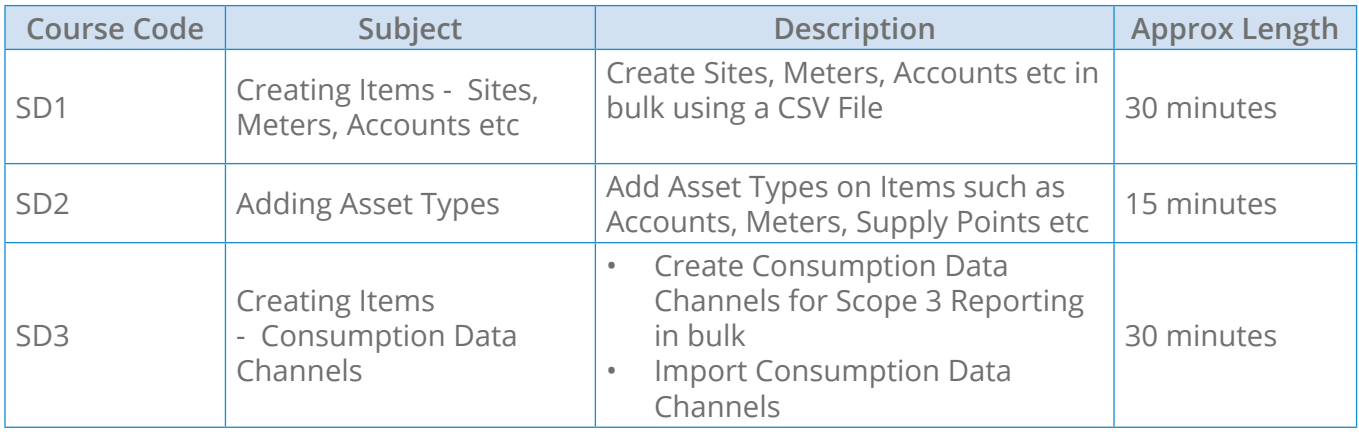

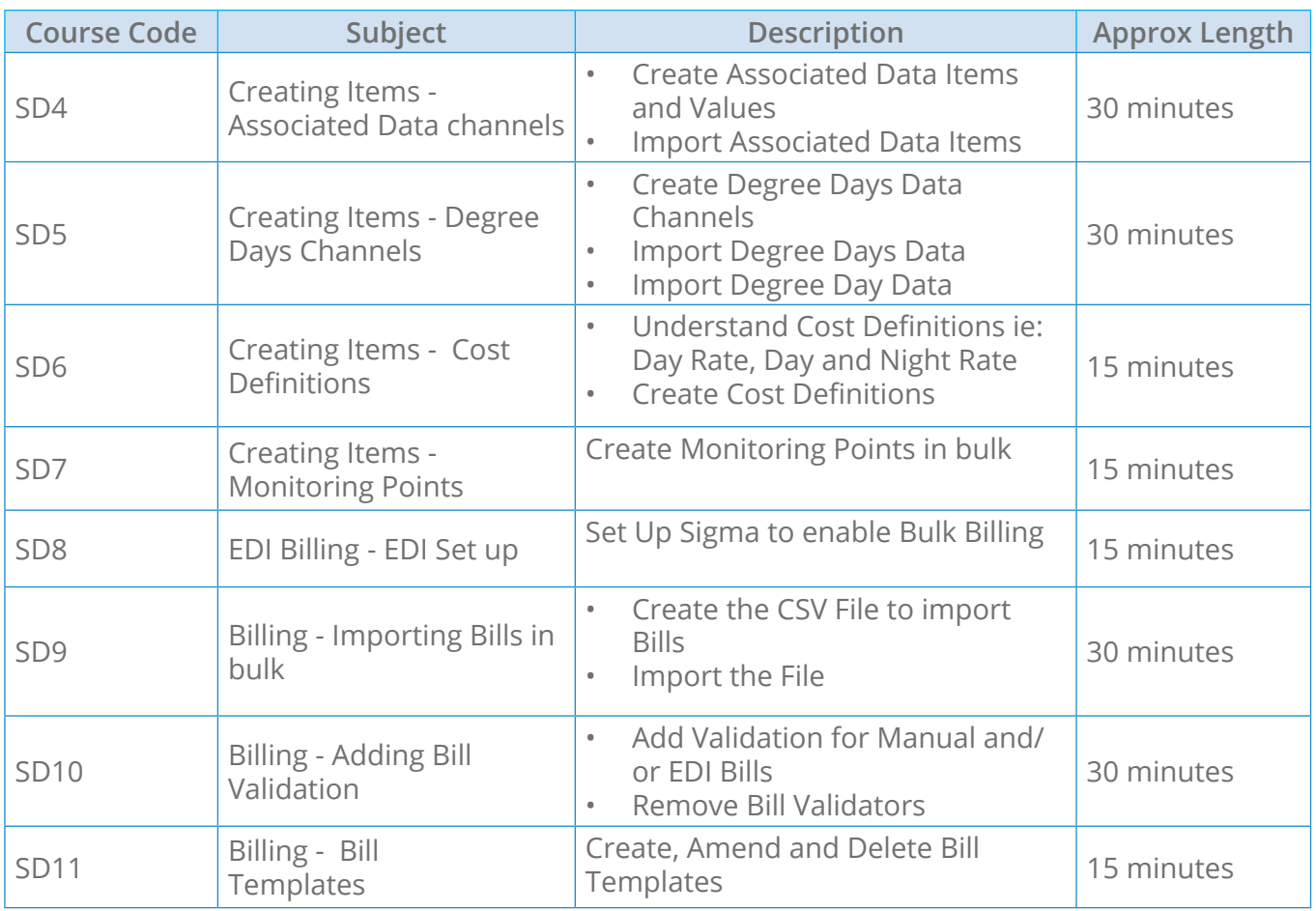

# **Getting Started/ Read Only**

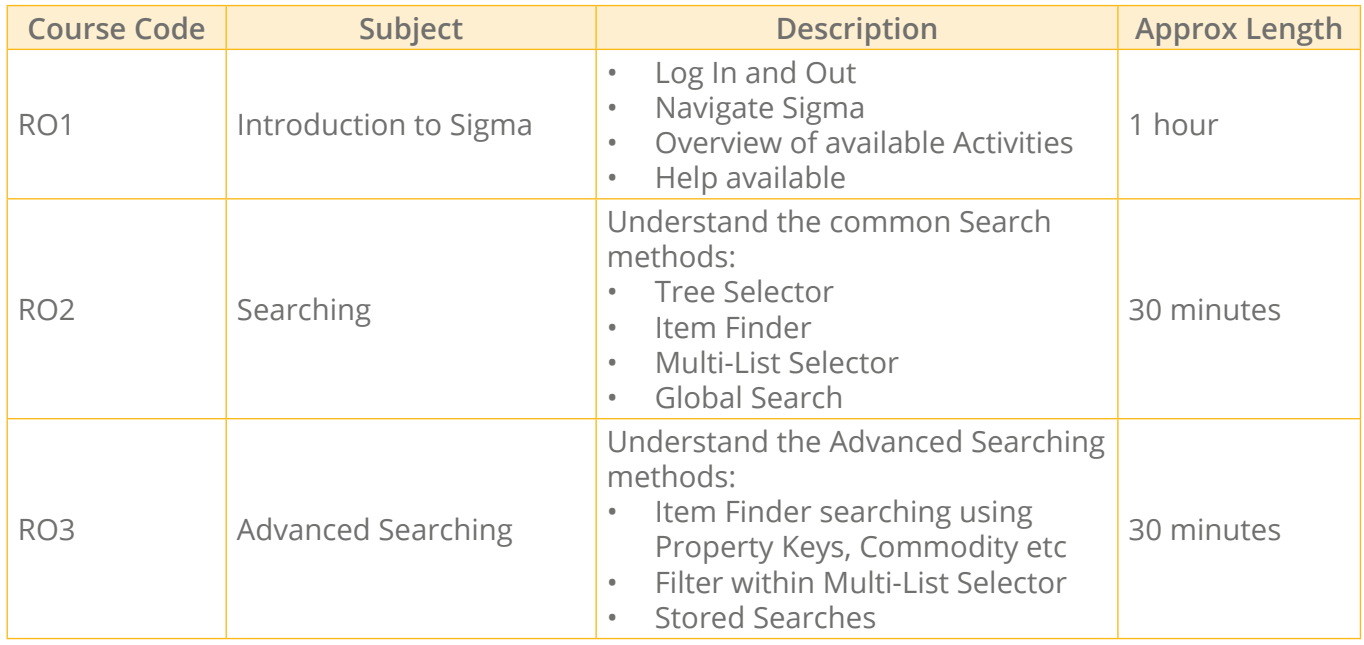

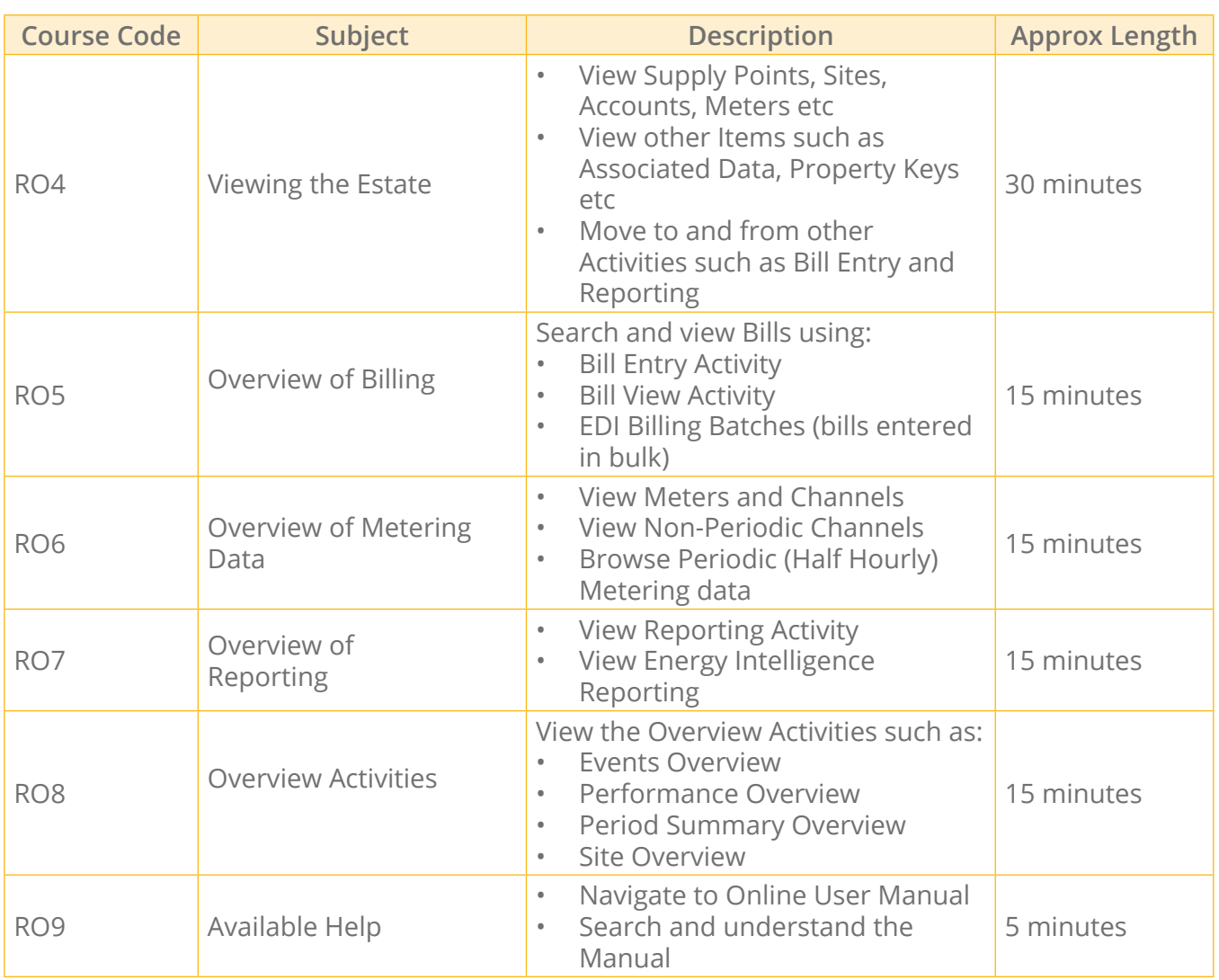

# **Maintaining the Database**

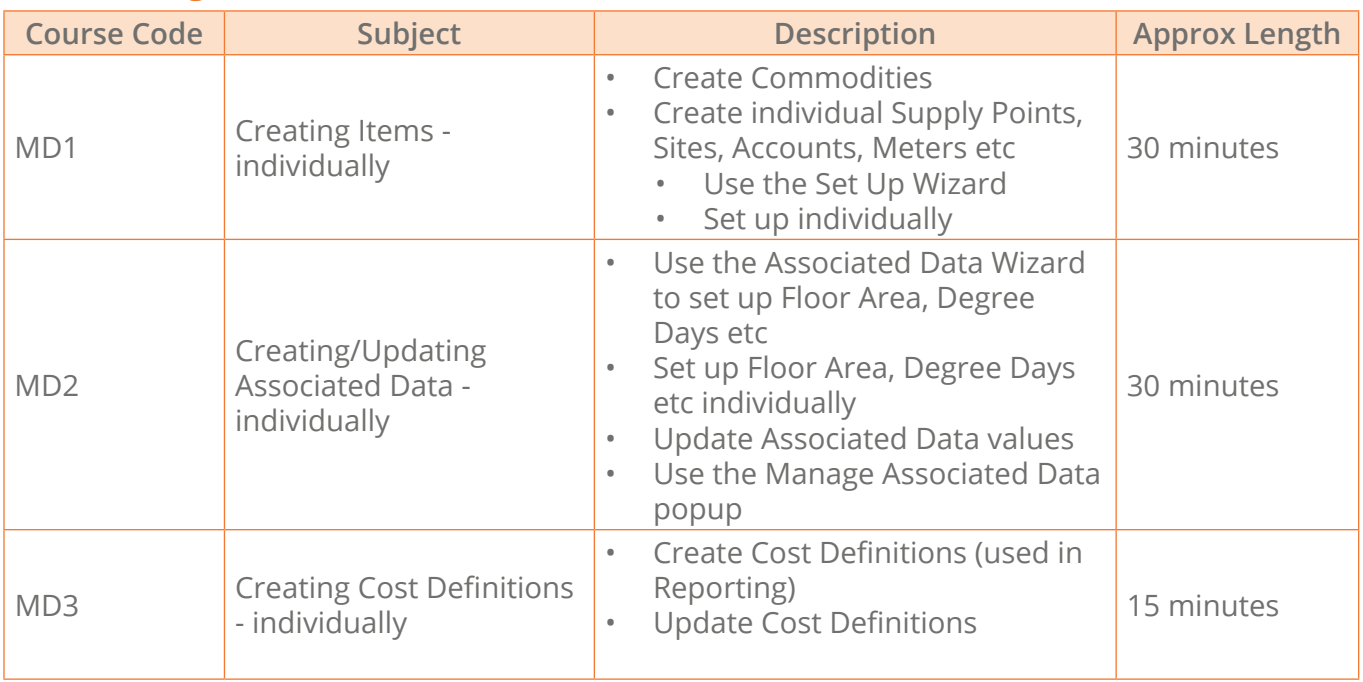

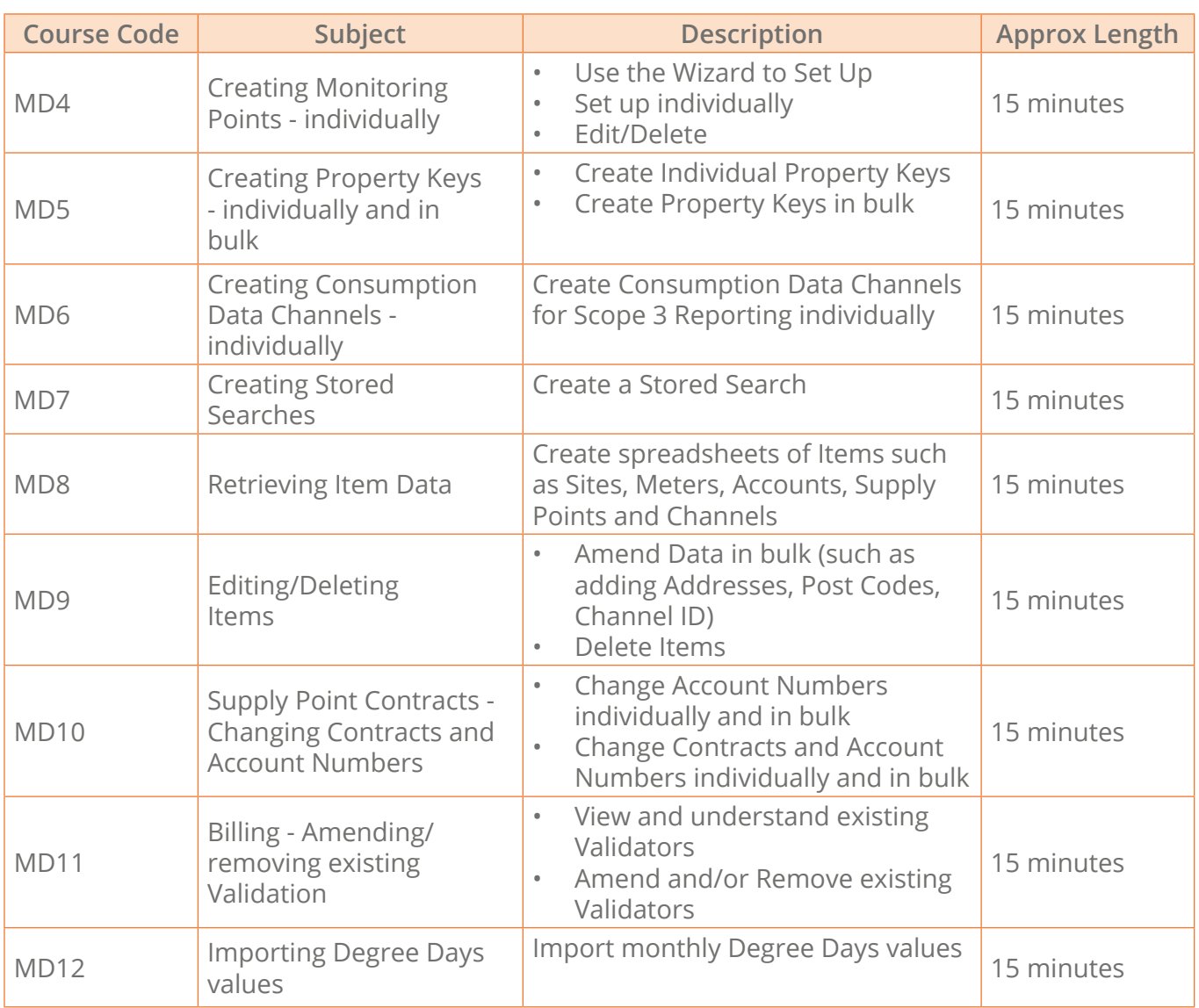

## **Entering Manual Bills and Queries**

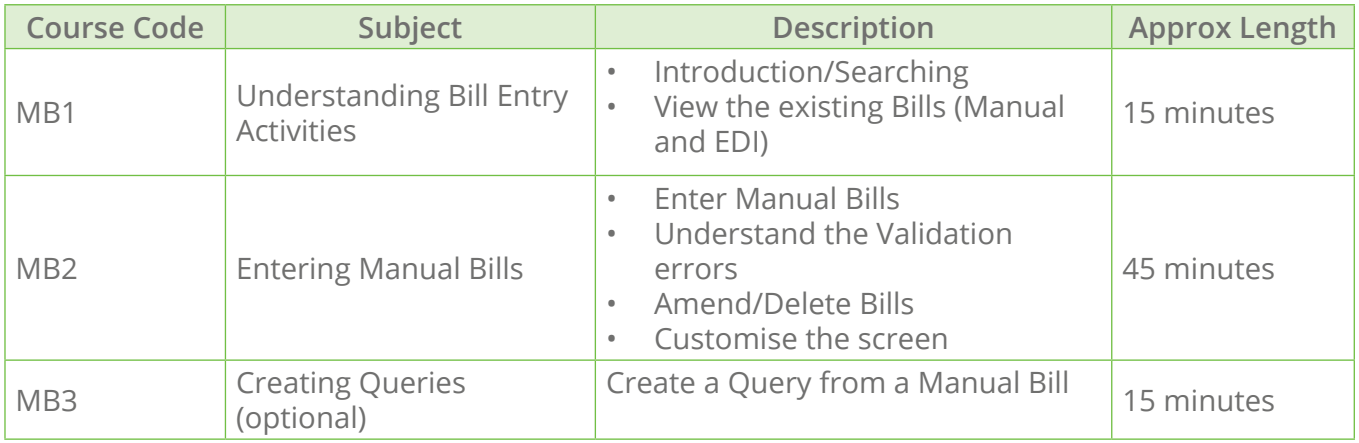

# **Entering Electronic Bills (EDI Files) and Queries**

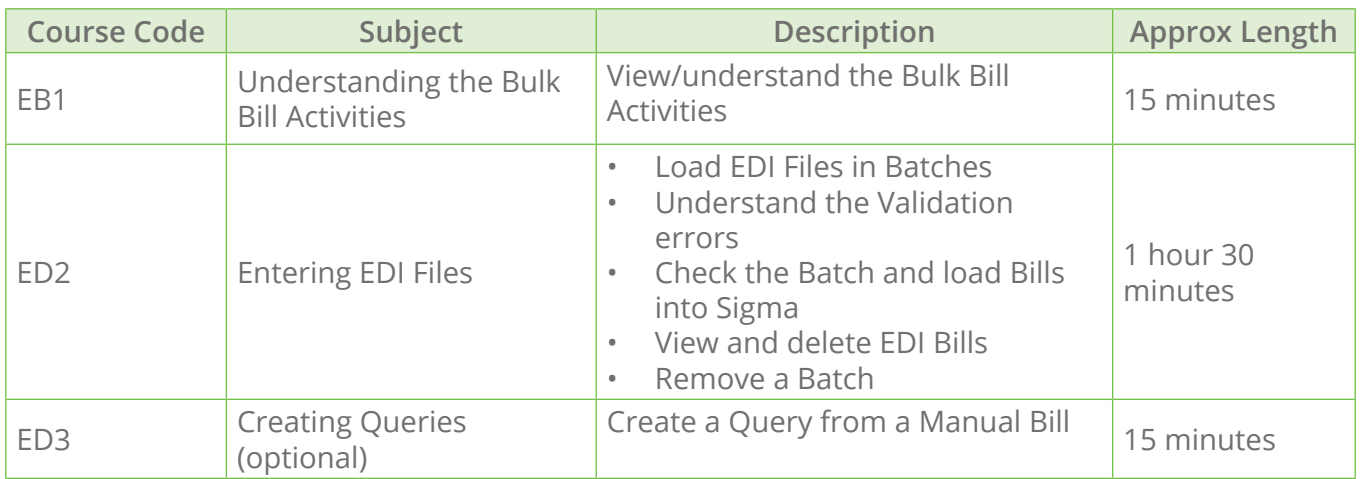

## **Managing Billing Queries**

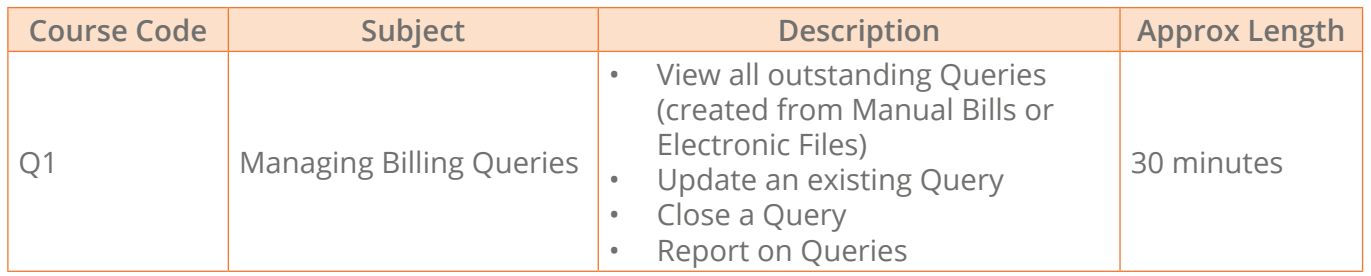

## **Creating Payment Files**

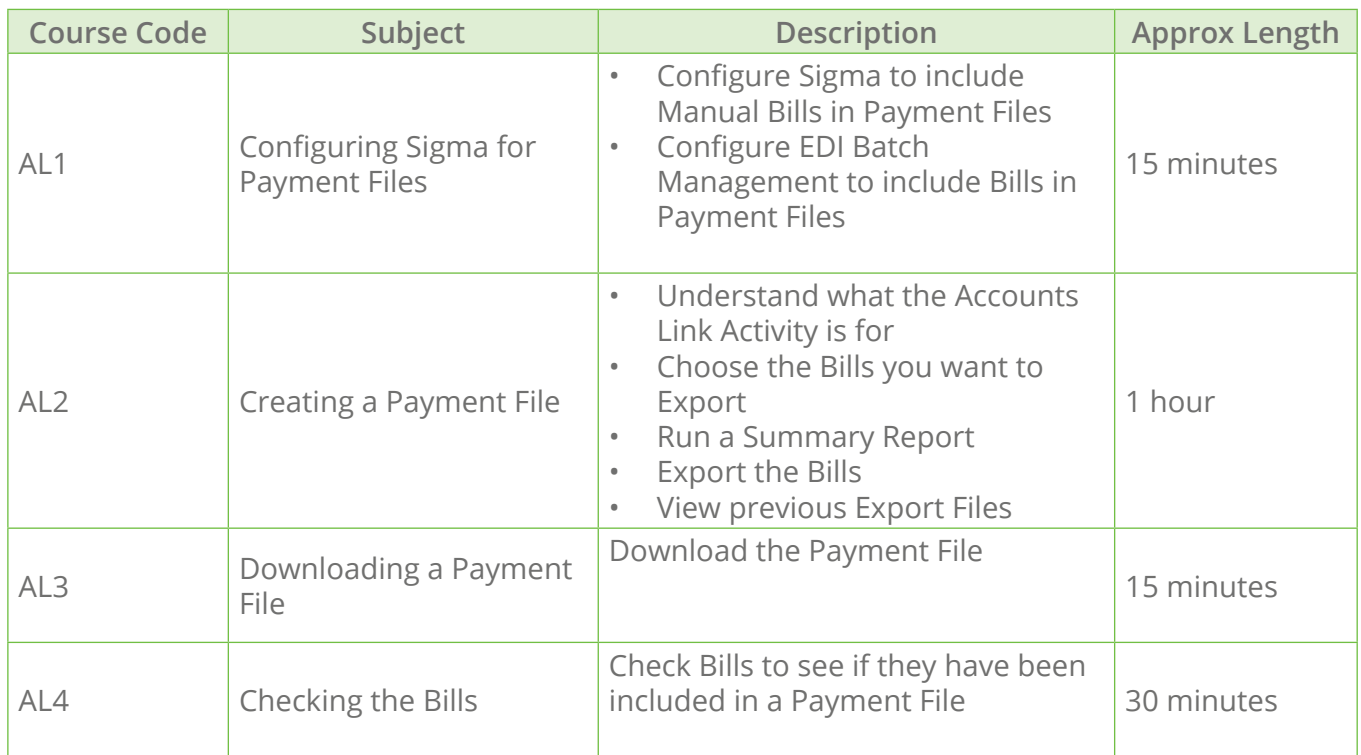

## **Entering and Exporting Manual Metering Data**

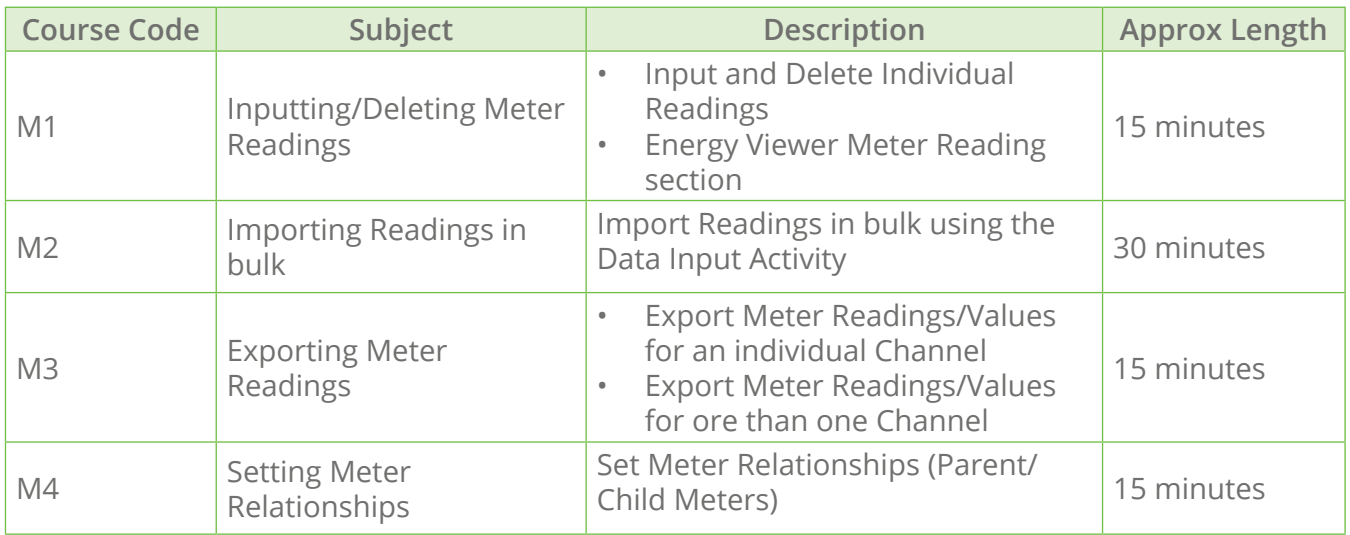

### **Importing and Viewing Half Hourly Metering Data**

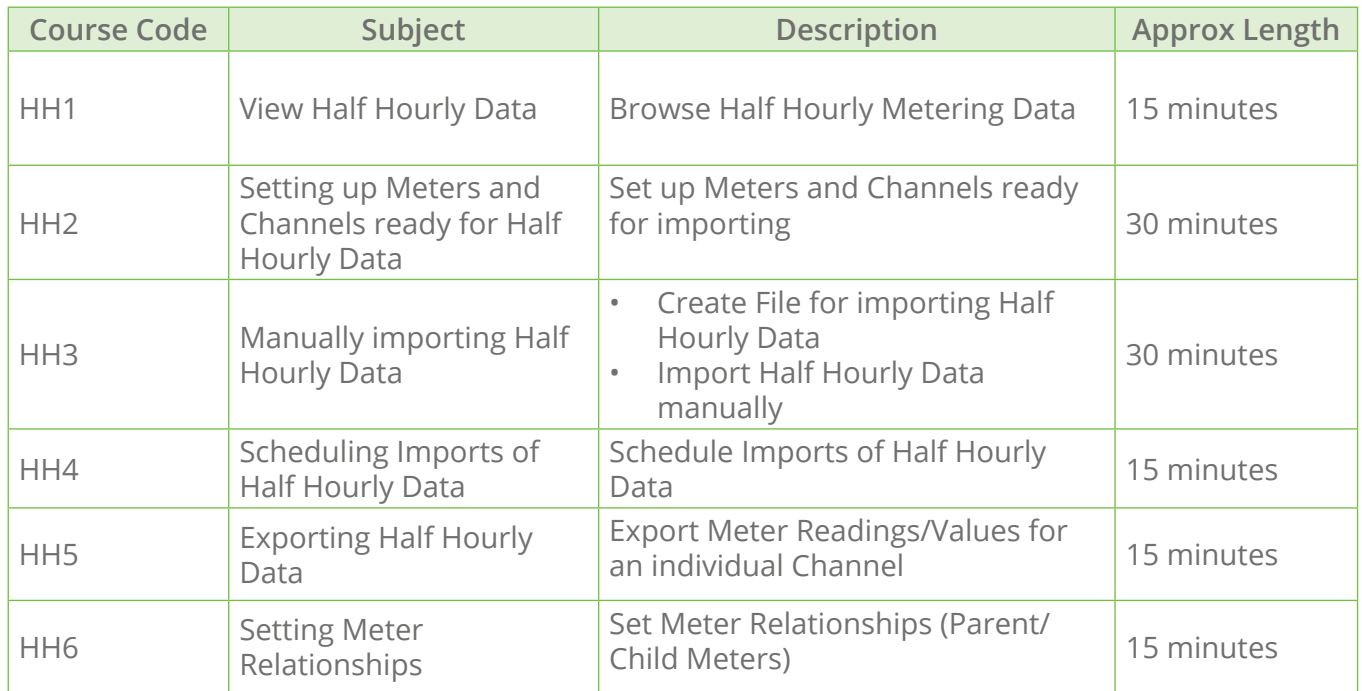

## **Monitoring Half Hour Metering Data**

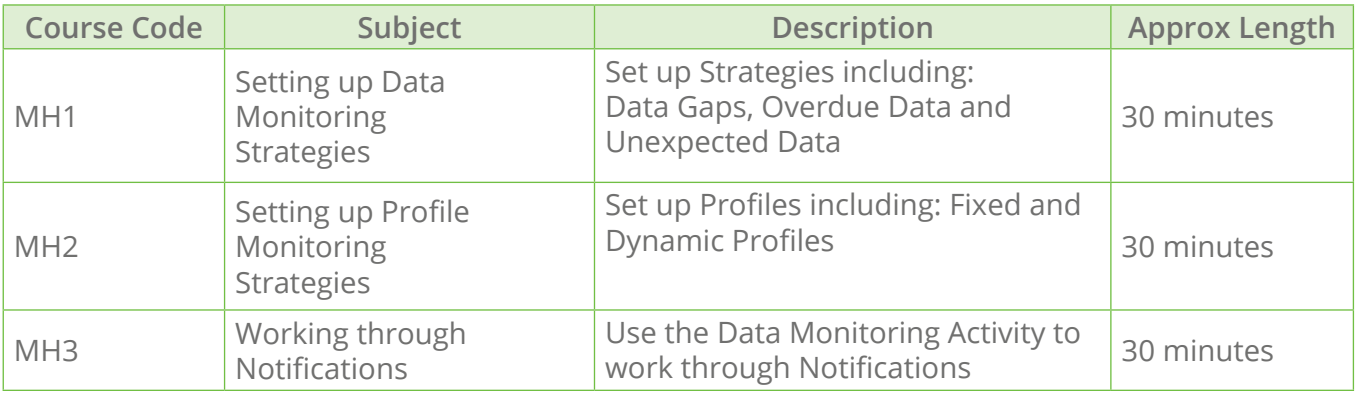

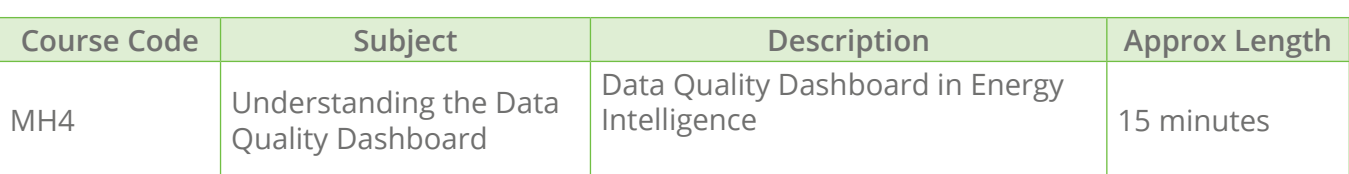

## **Adding Consumption Data Valules**

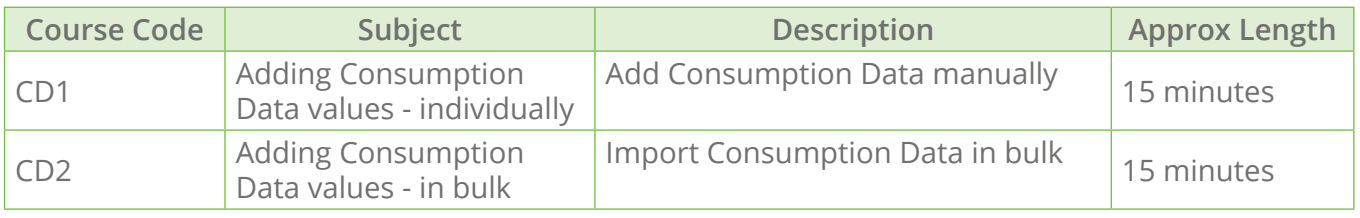

### **Budgeting**

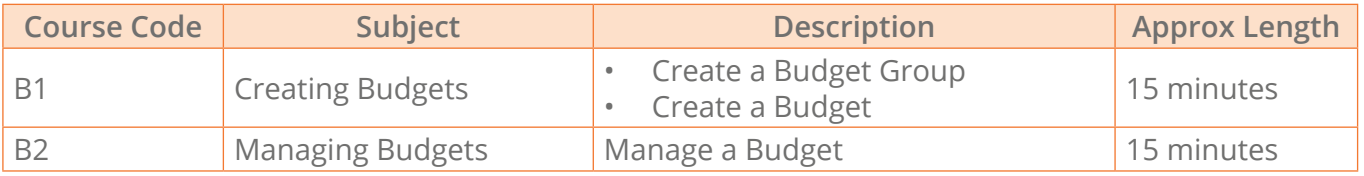

## **Energy Viewer Option**

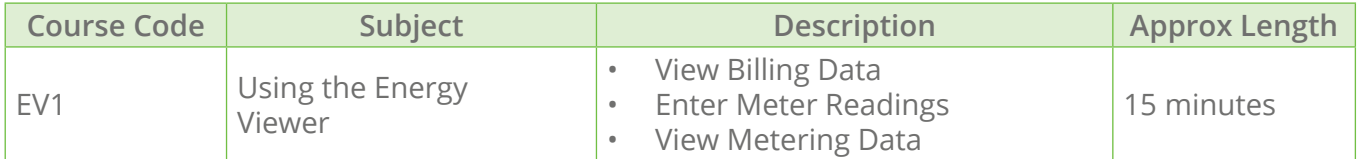

# **Basic Reporting**

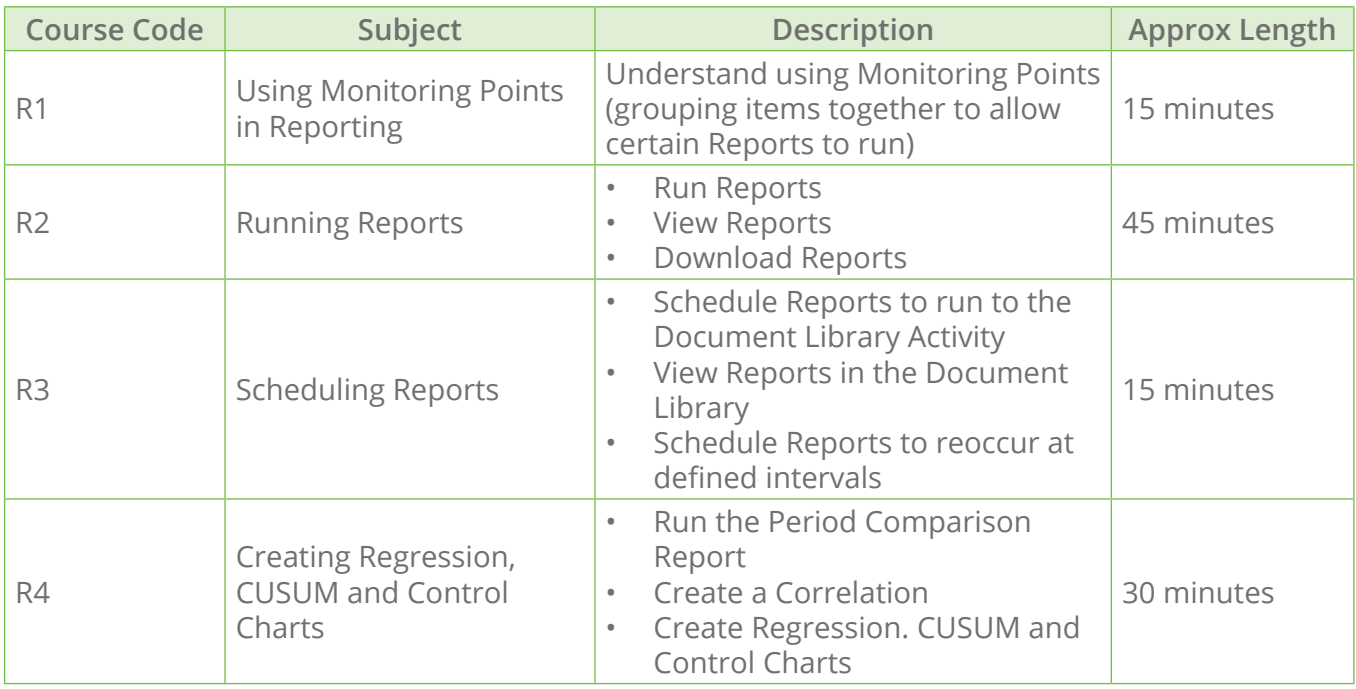

# **EI (Energy Intelligence)**

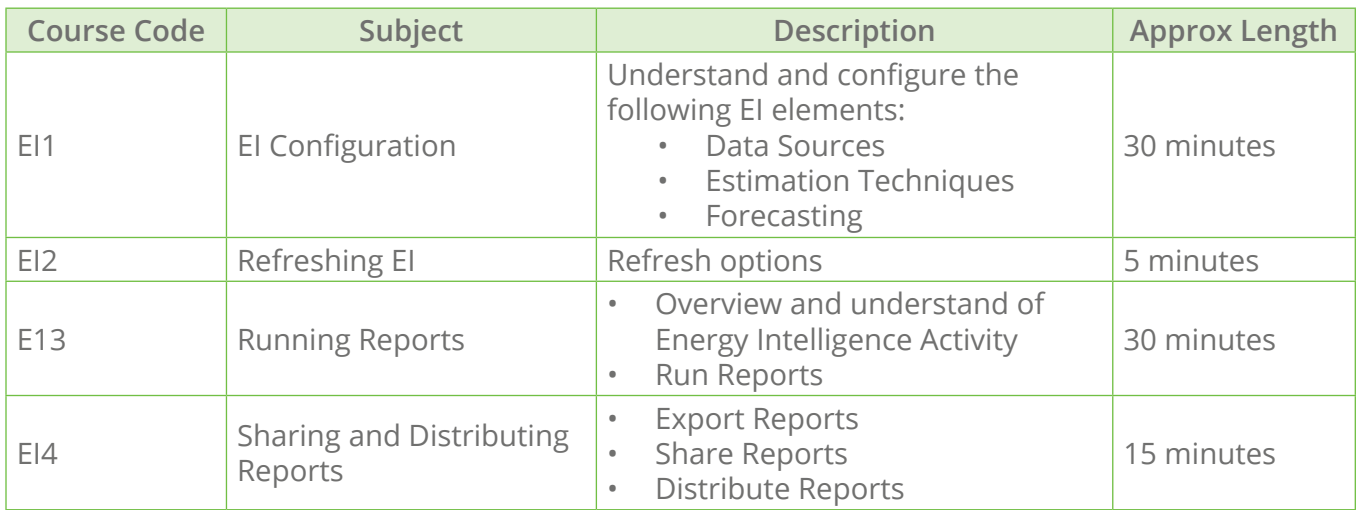

## **EI (Energy Intelligence) Editing**

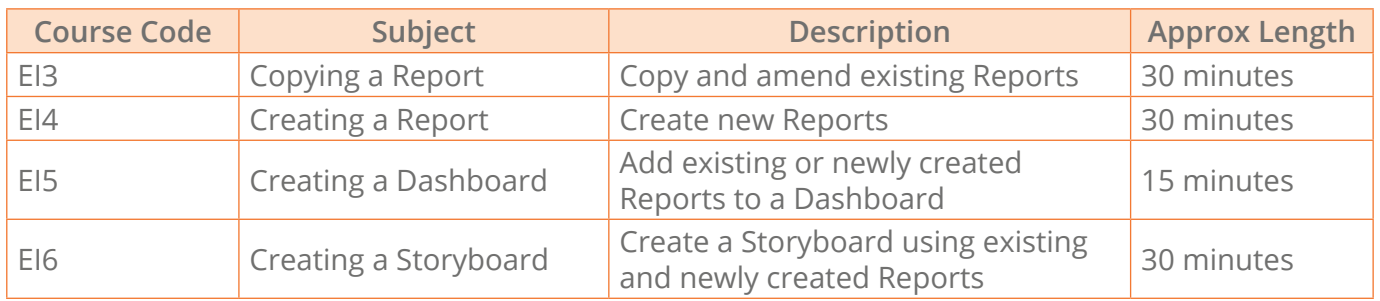

# **Tenant Billing**

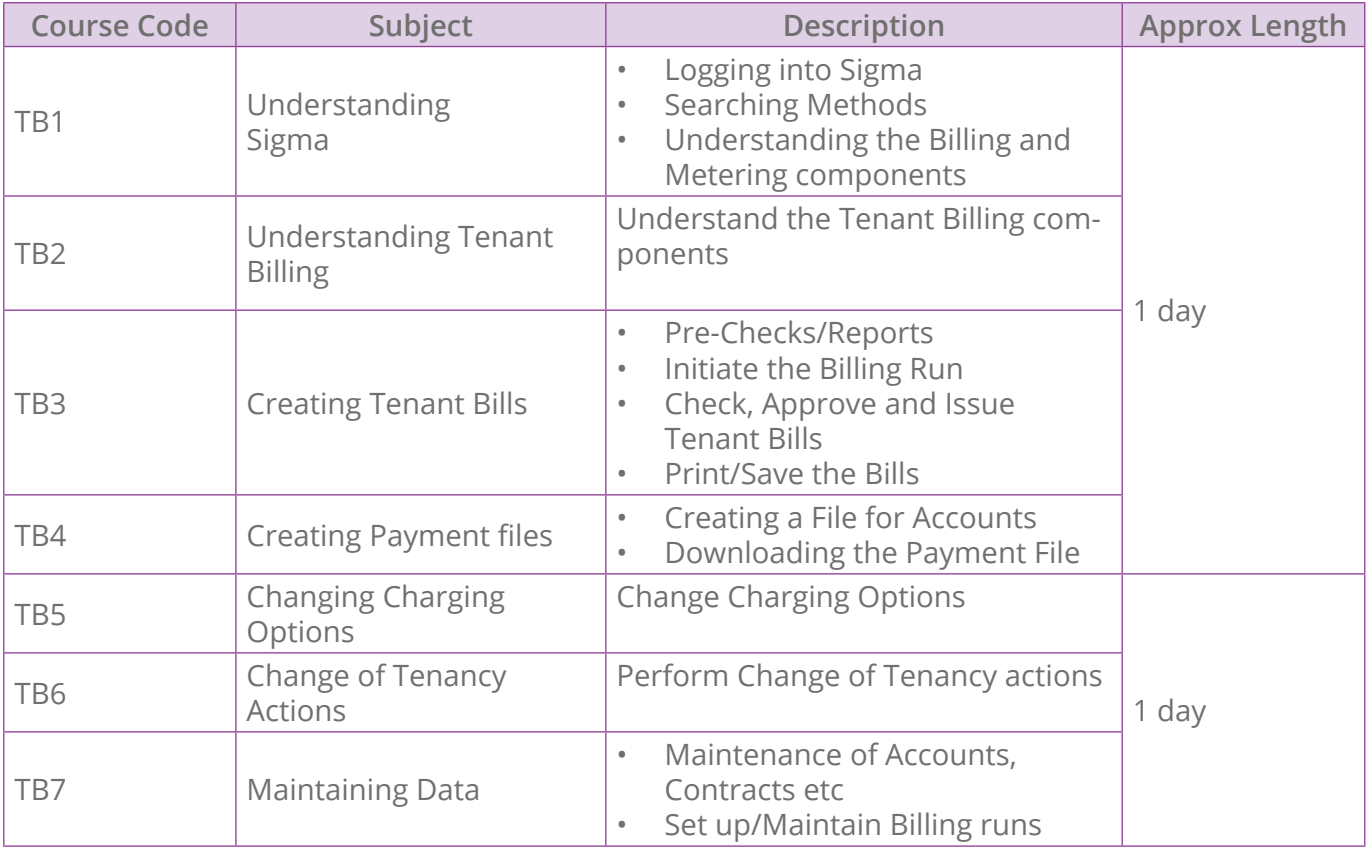

### **Why choose TEAM?**

We are a leading supplier of carbon and energy management solutions committed to driving the efficiency and sustainability of energy consumption and environmental awareness.

We have been designing and building energy measuring and monitoring solutions for more than 35 years. Developed alongside industry professionals, our scalable cloud-based solutions are equipped to meet your organisation's energy management needs.

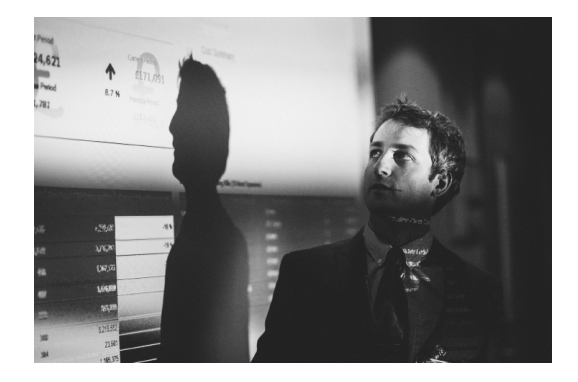

Certified with the ISO 27001 Information Security framework, you can rely on us to ensure the safety and security of your information assets.

Founded in 1985, we work with organisations across all sectors including private and public, education, government and utilities.

*Our vision is to help each of our customers to build a successful and optimised energy management service.*